# GomalizingFlow.jl: A Julia package for Flow-based sampling algorithm for lattice field theory

Akio Tomiya

Faculty of Technology and Science, International Professional University of Technology, 3-3-1, Umeda, Kita-ku, Osaka, 530-0001, Osaka, Japan

> Satoshi Terasaki AtelierArith, 980-0004, Miyagi, Japan

#### Abstract

GomalizingFlow.jl: is a package to generate configurations for quantum field theory on the lattice using the flow based sampling algorithm in Julia programming language. This software serves two main purposes: to accelerate research of lattice QCD with machine learning with easy prototyping, and to provide an independent implementation to an existing public Jupyter notebook in Python/PyTorch. GomalizingFlow.jl implements, the flow based sampling algorithm, namely, RealNVP and Metropolis-Hastings test for two dimension and three dimensional scalar field, which can be switched by a parameter file. HMC for that theory also implemented for comparison. This package has Docker image, which reduces effort for environment construction. This code works both on CPU and NVIDIA GPU.

Keywords: Lattice QCD, Particle physics, Machine learning, Normalizing flow, Julia

# Required Metadata

# Current code version

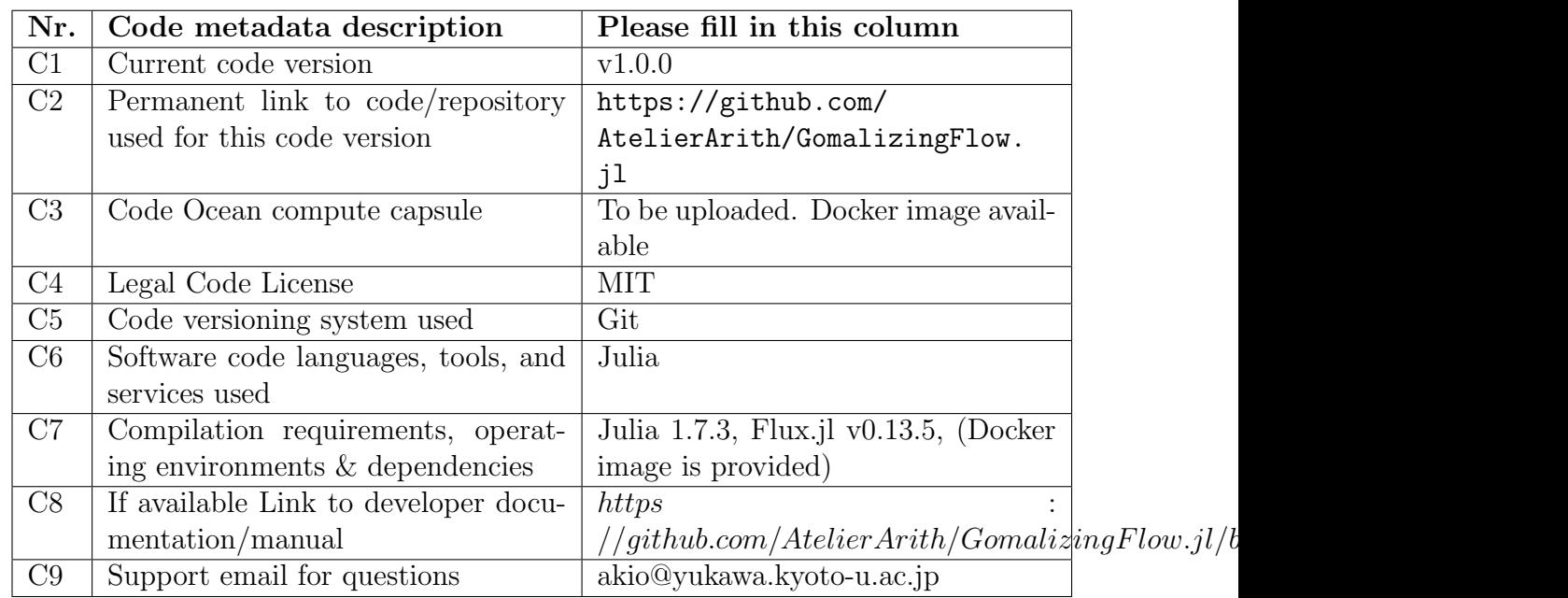

Table 1: Code metadata (mandatory)

#### 1. Motivation and significance

A lattice gauge theory with Markov chain Monte-Carlo calculations provides quantitative information on quantum field theory and particle physics [\[1,](#page-11-0) [2,](#page-11-1) [3,](#page-11-2) [4\]](#page-11-3) Regularized quantum field theory is defined on discretized spacetime (lattice), and the discretization makes degrees of freedom finite. This enables us to perform numerical calculations with Markov chain Monte-Carlo on supercomputers. Quantum field theory on a lattice has been applied mainly for QCD (Quantum Chromo-dynamics), which is a fundamental theory for the inside of nuclei [\[5\]](#page-11-4). Lattice calculations of QCD (Lattice QCD) have succeeded in reproducing the hadron spectrum [\[6\]](#page-11-5), and enable us to access non-perturbative and quantitative information which is difficult to obtain with other methods [\[7,](#page-11-6) [8,](#page-11-7) [9\]](#page-12-0).

The ultraviolet cutoff is necessary to define a finite theory. However, the ultraviolet cutoff, namely finite lattice spacing, bring unwanted artifacts into the theory. Finer lattice spacing gives smaller lattice artifacts, but it causes long autocorrelation among the Monte-Carlo samples, which makes Monte-Carlo calculations inefficient because produced random samples are correlated, which is called the critical slowing down [\[10\]](#page-12-1). To make Monte-Calo samples in good quality in a short time, a new algorithm with shorter autocorrelation is demanded because the autocorrelation time depends on an algorithm.

The trivializing map has been investigated to resolve the critical slowing down in lattice QCD calculations [\[11\]](#page-12-2). Trivializing maps is a change of variables in the (path-)integral between a physical theory to a trivial theory, which is easy to calculate. A concrete example of the trivializing map called the Nicoli map has been realized in a supersymmetric field theory in the first [\[12\]](#page-12-3). For non-super symmetric theory, M. Luscher has shown that the gradient flow with Jacobian is an approximate trivializing map, but his original idea has not worked well because of the numerical cost.

Machine learning algorithms to generate configurations for lattice field theory are widely investigated [\[13\]](#page-12-4). First trial has been done with the Boltzmann machine [\[14\]](#page-12-5), and others like GAN [\[15,](#page-12-6) [16\]](#page-12-7) has been tried. The gauge covariant neural network [\[17\]](#page-12-8) is applied to perform simulations for four dimensional QCD. Neural network parametrized leapfrog enhances topology change in simulations [\[18\]](#page-12-9). The normalizing flow  $[19, 20, 21, 22, 23, 24, 25,$  $[19, 20, 21, 22, 23, 24, 25,$  $[19, 20, 21, 22, 23, 24, 25,$  $[19, 20, 21, 22, 23, 24, 25,$  $[19, 20, 21, 22, 23, 24, 25,$  $[19, 20, 21, 22, 23, 24, 25,$  $[19, 20, 21, 22, 23, 24, 25,$ [26,](#page-13-6) [27\]](#page-13-7) is recently extensively investigated and we discuss more on this later. Generative models are machine learning architecture for image generation, and which has been investigated to generate good quality images. Images are two dimensional data with certain structure, and it seems that it can be applied to generate field configurations.

The flow based sampling algorithm, based on Real-NVP (Non-volume preserving map), which is a generative model, and is an exact algorithm of Monte-Carlo configuration generation for quantum field theories associated with the Metropolis–Hastings test. It has potential to improve the critical slowing down [\[19,](#page-12-10) [20\]](#page-13-0), which has been extended to system with  $SU(N)$  links [\[21\]](#page-13-1) and with fermions [\[22,](#page-13-2) [23,](#page-13-3) [24\]](#page-13-4). This can be regarded as a realization of a trivializing map a la M. Luscher using a neural network.

One of the purposes of quantum field theory is to calculate the expectation value in the following form,

$$
\langle O \rangle \equiv \int \mathcal{D}\phi \; P_{\{L,m^2,\lambda\}}^{\text{(QFT)}}[\phi] \; O[\phi],\tag{1}
$$

where

<span id="page-3-2"></span><span id="page-3-1"></span>
$$
\mathcal{D}\phi = \prod_{n=n_o}^{L^d} d\phi_n \tag{2}
$$

and  $n_o = (1, 1, \dots)$  $\overline{d}$ , the origin<sup>[1](#page-3-0)</sup>,  $d$  is the dimensionality, and  $L$  is a size of the system. And  $P_{I L m^2}^{\text{(QFT)}}$ 

 $\{L,m^2,\lambda\}[\phi]$  is a probability density of the system,

$$
P_{\{L,m^2,\lambda\}}^{\text{(QFT)}}[\phi] = \frac{1}{Z} e^{-S^{\text{(QFT)}}[\phi]},\tag{3}
$$

and Z normalizes the expectation values as  $\langle 1 \rangle = 1$ . The action is,

$$
S^{(\text{QFT})}[\phi] = -\sum_{n=n_o}^{L^d} \phi(n)\partial^2 \phi(n) + \sum_{n=n_o}^{L^d} V[\phi](n).
$$
 (4)

where  $\partial^2 \phi(n) = \sum_{\mu} [\phi(n+\hat{\mu}) + \phi(n-\hat{\mu}) - 2\phi(n)]$  is a discretized Laplacian and,

$$
V[\phi](n) = m^2 \phi^2(n) + \lambda \phi^4(n), \qquad (5)
$$

is a potential term.

To calculate integral Eq. [\(1\)](#page-3-1), we use Markov Chain-Monte Carlo. We generate a sequence of configurations,

$$
\phi^{(1)} \to \phi^{(2)} \to \phi^{(3)} \to \phi^{(4)} \to \cdots \to \phi^{(N_{\text{conf}})},
$$
\n(6)

<span id="page-3-0"></span><sup>&</sup>lt;sup>1</sup>In Julia programming language, index is started from 1 mostly. We follow this notation.

where  $\phi^{(k)}$  is a configuration sampled from Eq. [\(3\)](#page-3-2) and  $N_{\text{conf}}$  is the number of samples. Typically, HMC (Hybrid/Hamiltonian Monte-Carlo) has been used [\[28,](#page-13-8) [29\]](#page-13-9). We can calculate the expectation value through

$$
\langle O \rangle = \lim_{N_{\text{conf}} \to \infty} \frac{1}{N_{\text{conf}}} \sum_{k=1}^{N_{\text{conf}}} O[\phi^{(k)}]. \tag{7}
$$

In practice, we cannot take  $N_{\text{conf}}$  infinity, the expectation value is suffered from the statistical error,

$$
\langle O \rangle = \frac{1}{N_{\text{conf}}} \sum_{k=1}^{N_{\text{conf}}} O[\phi^{(k)}] + \mathcal{O}\left(\frac{1}{\sqrt{N_{\text{indep}}}}\right)
$$
(8)

where  $N_{\text{indep}}$  is the number of independent samples defined by

$$
N_{\text{indep}} = \frac{N_{\text{conf}}}{2\tau_{ac}} \tag{9}
$$

and  $\tau_{ac}$  is the autocorrelation time [\[30\]](#page-14-0). In some parameter regime, typically critical regime,  $\tau_{ac}$  grows and the number of independent configurations  $N_{\text{indep}}$  becomes small, which is called the critical slowing down. The autocorrelation time  $\tau_{ac}$  depends on an algorithm, and here we implement the flow based sampling algorithm to reduce the autocorrelation time.

The flow based sampling algorithm utilizes three probability distributions. First is, the target distribution. We want to draw a sample from the target as,

$$
\phi \sim P_{\{L,m^2,\lambda\}}^{\text{(QFT)}}[\phi].\tag{10}
$$

where "∼" represents "sampling" from a probability distribution.

Second one is, a trivial distribution (a prior distribution in terms of machine learning),

$$
\varphi \sim P_{\vartheta}^{\text{(pri)}}[\varphi],\tag{11}
$$

which has a set of parameters  $\vartheta$ , this is a fixed parameter of the calculations (hyperparameter). This probability distribution should be point-wise independent distribution and this can be regarded as a physical distribution at infinite temperature for spin system, or,  $\beta = 0$  distribution for lattice gauge systems. In terms of quantum field theory, one can regard a probability distribution for a field without kinetic term.

We apply a parameterized transformation (like cooling process),

$$
\phi = \mathcal{F}_{\theta}^{-1}[\varphi],\tag{12}
$$

where  $\theta$  is a set of parameters in the map and such that,

$$
P_{\{L,m^2,\lambda\}}^{\text{(QFT)}}[\phi] \approx P_{\Theta}^{\text{(ML)}}[\phi] = P_{\vartheta}^{\text{(pri)}}[\varphi] \left| \frac{\partial \mathcal{F}_{\theta}^{-1}[\varphi]}{\partial \varphi} \right|,\tag{13}
$$

and  $\Theta = \theta \cup \vartheta$  and

$$
\left| \frac{\partial \mathcal{F}_{\theta}^{-1}[\varphi]}{\partial \varphi} \right|,\tag{14}
$$

is the Jacobian for the transformation. Quality of this map is measured by (shifted and reversed) KullbackLeiblerdivergence,

$$
\int \mathcal{D}\phi \ P_{\Theta}^{(\text{ML})}[\phi] \ln P_{\Theta}^{(\text{ML})}[\phi] / P_{\{L,m^2,\lambda\}}^{(\text{QFT})}[\phi] - \ln Z,\tag{15}
$$

and this works as variational energy of approximation. By tuning parameters  $\theta$  to mimize KullbackLeiblerdivergence, we can realize approximated (un) trivializing map.

Fig. [1](#page-6-0) is a schematic overview for the flow based sampling algorithm. First, it samples from a configuration with point-wise independent distribution (in terms of gauge theory, it is sampling from  $\beta = 0$ ). Next, we apply the flow transformation  $\mathcal{F}_{\theta}^{-1}$  $\bar{\theta}^{-1}$ , un-trivializing map, written by a neural network. This makes correlations between sites. Output from the network can be regarded as a sample from  $\beta > 0$  approximately. Finally, with the Metropolis-Hastings test with the Jacobian, we obtain an ensemble which obeys correct distribution  $e^{-S}/Z$ . Training also follows the process above.

Here we describe how can we realize the map  $\mathcal{F}_{\theta}$  (trivializing map) and  $\mathcal{F}_{\theta}^{-1}$  $\bar{\theta}^{-1}$  (un-trivializing map) in terms of neural networks. The structure of affine coupling layer is essential to get tractable Jacobian. We employ checkerboard decomposition to get tractable Jacobian as in the original work [\[19\]](#page-12-10). We alternately apply small and reversible trivializing map, which is realized using a neural network, on even and odd sites. By composing these maps, we approximately realize a map between the target distribution to the trivial distribution and one for the opposite direction. The affine coupling layer is realized as follows.

We consider the affine coupling layer on odd sites first. We denote  $\phi$  and  $\varphi$  as non-trivial and trivial side variables respectively. The affine coupling

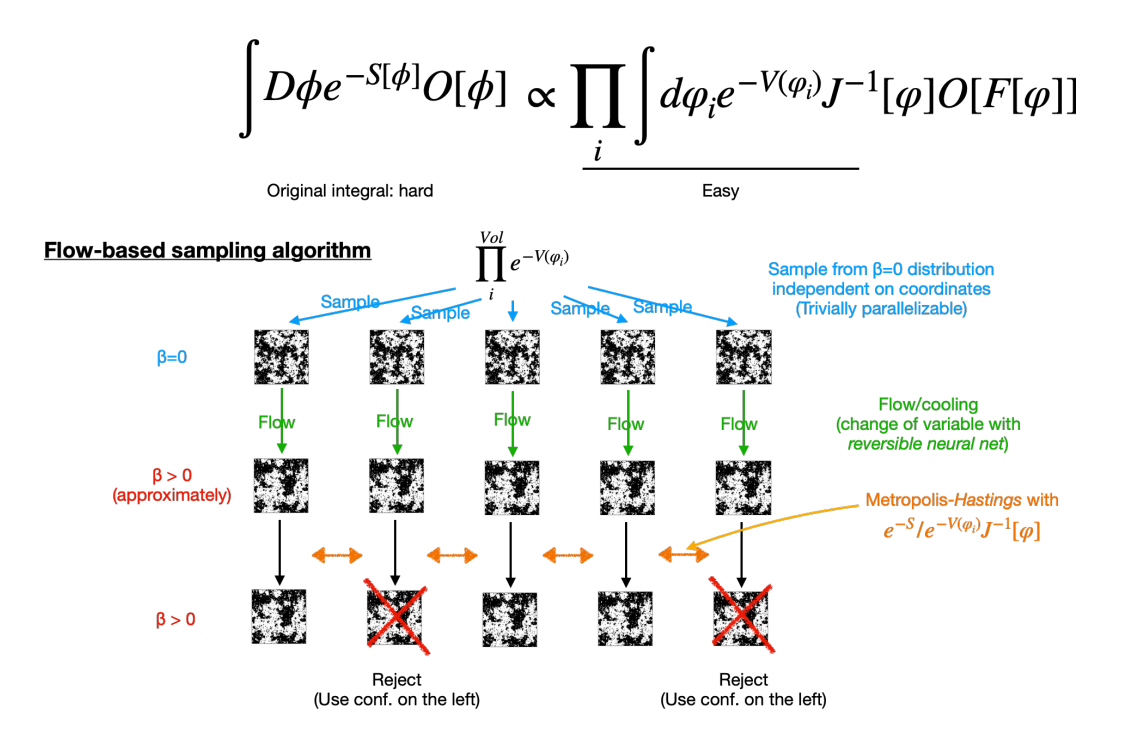

Figure 1: Schematic picture for the flow based sampling algorithm. Here we use  $\beta$  to indicate triviality of the system, which is a coefficient of the kinetic term in our current application (please see the main text in details).

layer (scaling and shift transformation for field variable) is defined as,

<span id="page-6-0"></span>
$$
\begin{cases}\n\varphi_e = e^{s[\phi_o]} \phi_e + t[\phi_o], \\
\varphi_o = \phi_o\n\end{cases}
$$
\n(16)

where  $s$  and  $t$  are output of a neural network,

$$
T_{\theta}^o: \phi_o \mapsto \begin{pmatrix} s \\ t \end{pmatrix} = \begin{pmatrix} s \\ t \end{pmatrix} [\phi_o] = \begin{pmatrix} s \\ t \end{pmatrix} (\phi_1, \phi_3, \cdots)
$$
 (17)

and the arguments are field values on odd sites for a configuration. We remark that this transformation is bijective. The transformation for even sites  $T^e_{\theta}$  are defined in similar manner. In this work, this map is realized using two or three dimensional convolutional neural network. We can realize approximate trivializing map by applying this map with different weights repeatedly,

$$
\mathcal{F}_{\theta}[\phi] = T^o_{\theta_{N_{\text{tri}}}} \circ T^e_{\theta_{N_{\text{tri}}-1}} \circ \cdots \circ T^e_{\theta_2} \circ T^o_{\theta_1}[\phi]. \tag{18}
$$

where  $\theta = \theta_1 \cup \theta_2 \cup \cdots \cup \theta_{N_{\text{tri}}}$  and  $\theta_i$  is a set of weights in each neural network, and  $N_{\text{tri}}$  is the number of affine coupling layers. This map  $\mathcal{F}_{\theta}[\varphi]$  is also bijective since  $T$  is bijective. Thus, we can obtain un-trivializing map  $\mathcal{F}_{\theta}^{-1}$  $\theta^{-1}$ . Thanks to the even-odd structure of the transformation, the calculation for Jacobian is  $O(N)$  [\[19\]](#page-12-10). We remark that, (un-)tirivializing procedure is analogous to integration steps in the gradient flow [\[17\]](#page-12-8).

This package is implemented by Julia, which is a new scientific programming language [\[31\]](#page-14-1). Typically Julia is fast as C and Fortran [\[32\]](#page-14-2), and it is fit to calculations in lattice QCD community. The flow based sampling algorithm has been implemented in Python/PyTorch [\[25\]](#page-13-5), and this package provides another implementation.

#### 2. Software description

#### 2.1. Software Architecture

This package works as follows (Fig. [2\)](#page-8-0). First, a parameter configuration file (e.g. "cfgs/example2d.toml") is loaded. Parameters in the file are classified as four groups.  $DeviceParams$  (dp) specifies what kind of acceleration devices is used  $(-1)$  for no accelerator). Training Params (tp) controls training procedure (e.g. epoch, batchsize, optimiser). PhysicalParams (pp) should contain parameters of the target system (mass, and counpling, and system size).  $ModelParameters$  (mp) is a set of parameters for a neural network in the flow model. These parameters are loaded through load hyperparams function.

The code construct a objects according to the loaded hyper-parameters and physical parameters on the memory. The objects is for example, action of the target theory, neural network model, an optimizer, and setting of training like, the number of epochs, batch size, and scheduling of learning rate (lr).

The simulation is performed with parameters with the action defined in src/action.jl. Jacobian associated with the transformation and all derivatives are calculated with Flux.jl and Zygote.jl.

#### 2.2. Software Functionalities

In the current version, the flow based sampling algorithm for 2 and 3 dimensional scalar field theory can be used in a Docker environment, which is explained in the following section. HMC for these theories are implemented to compare results. HMC uses same struct for parameters.

Jupyter lab environment for analysis, e.g. the condensate, zero-momentum two point functions, calculation of the autocorrelation time, are available in  $play ground/notebook/julia/analysis\_tool.md.$  This file is a markdown file but will be converted in ipynb file via jupytext automatically.

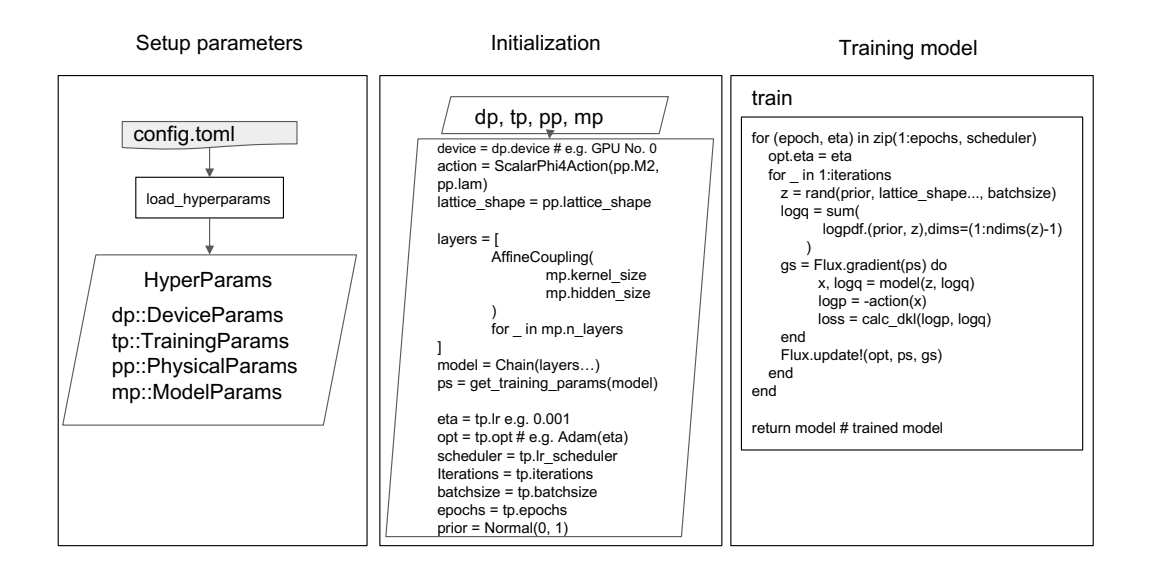

<span id="page-8-0"></span>Figure 2: An illustration of code architecture

#### 3. Illustrative Examples

Use of Docker image is the easiest way to use this package<sup>[2](#page-8-1)</sup>. In the repository, one can execute the training, with commands in Listing [1.](#page-8-2) A file  $cfgs/example2d.toml$  is a parameter file, which is explained below.

```
1 $ make
2 $ docker-compose run --rm julia julia begin_training.jl cfgs/
     example2d . toml
```

```
Listing 1: Command to start training
```
Then the training for the two dimensional scalar field will be started. The results are saved in results directory.

We provide example files for two dimensional scalar field theory and three dimensional scalar field theory for broken and symmetric phases. Hyperparameters for training and parameters for physical system can be written as Listing [2.](#page-8-3) This performs training with 200 epochs and a prior distribution a Gaussian  $N(0, 1)$ . A neural network is 16 layers with hidden size is  $8 \times 8$ . Training parameter can be understood by a comments which started in line 14 in the list.

<span id="page-8-3"></span>1 [config]

<span id="page-8-1"></span><sup>2</sup>To use Docker with NVIDIA GPU, we recommended to follow NVIDIA provided procedure in [https://docs.nvidia.com/datacenter/cloud-native/container-toolkit/](https://docs.nvidia.com/datacenter/cloud-native/container-toolkit/install-guide.html#docker) [install-guide.html#docker](https://docs.nvidia.com/datacenter/cloud-native/container-toolkit/install-guide.html#docker).

```
2 \text{ version} = "0.1.0"3
4 [ device ]
5 # setup DeviceParams for example
6 # device_id = -1 # <--- train with CPU
7 \# device_id = 0 # <--- train with GPU its Device ID is 0
8 \# device_id = 1 # <--- train with GPU its Device ID is 1
9 device_id = -110
11
12 # setup TrainingParams
13 #
14 # for _ in 1: epochs
15 # for _ in 1: iterations
16 # # extract batchsize data
17 # z = \text{rand}(\text{prior}, \text{ lattice\_shape} \dots, \text{ batches} \dots)18 # gs = Flux.gradient (ps) do
19 # do something
20 # end
21 # Flux . Optimise . update !( opt ( base_lr ) , ps , gs )
22 # end
23 # end
24 [training]
25 seed = 12345
26 batchsize = 6427 epochs = 200
28 iterations = 100
29 \text{ base\_lr} = 0.00130 opt = " Adam "
31 prior = "Normal{Float32}(0.f0, 1.f0)"
32 lr_scheduler = ""
33 pretrained = ""
34
35 # setup PhysicalParams
36 #
37 # lattice_shape = (L, L) if Nd = 238 # lattice_shape = (L, L, L) if Nd = 339 # action = ScalarPhi4Action (M2, lam)
40 [ physical ]
41 L = 8
42 Nd = 2
43 M2 = -4.0 # m<sup>2</sup>
44 lam = 8.0 #
45
46
47 # setup ModelParams
48 #
49 [ model ]
50 seed = 2021
```

```
51 n_layers = 16
52 hidden_sizes = [8, 8]53 kernel_size = 3
54 inC = 1
55 outC = 2
56 use_final_tanh = true
57 use_bn = false
```
Listing 2: example2d.toml

### 4. Impact

This software enables us to perform extensive research with the flow based sampling algorithm in two dimension and three dimension on CPU and GPU, which is preferred since modern computer clusters have GPU accelerater. More and more works with the flow based sampling algorithm are publishing, and most of them are based on a Python code [\[25\]](#page-13-5). We provide a new code in Julia language with Docker environment. Thanks to Julia environment, this package can be run on large scale supercomputer or a culster with GPU if the machine supports Julia language.

This package has also advantage for prototyping. If one wants to change the theory, one can achieve it by changing  $src/action.$  Differentiation can be done by Flux.jl/Zygote.jl automatically as is explained above.

#### 5. Conclusions

We implement flow-based sampling algorithm for two or three dimensional lattice scalar field theory in Julia programming language. This package extensively use automatic differenciation in Flux.jl/Zygote.jl to calculate Jacobian in the flow based sampling algorithm. In addition, this package provides, HMC, analysis tools for autocorrelation and ESS (effective sample size) calculation with Jupyter notebook. A Docker image is provided which enables us to perform simulations without effort on environment construction and this package works not only CPU but NVIDIA GPU. Hyper-parameters and parameters including dimensionality can be specified in the a parameter file.

This package pave a way of research directions not only the reduction of autocorrelation time [\[19,](#page-12-10) [20,](#page-13-0) [22\]](#page-13-2), scaling study [\[26\]](#page-13-6), and investigation with sign problem [\[33\]](#page-14-3).

### 6. Conflict of Interest

There are no known conflicts of interest associated with this publication and there has been no significant financial support for this work that could have influenced its outcome.

#### Acknowledgements

Authors thank to a public notebook [\[25\]](#page-13-5), and we refer the code for the implementation. This work of AT was supported by JSPS KAKENHI Grant Number JP20K14479, JP22H05112, JP22H05111, and JP22K03539.

## References

- <span id="page-11-0"></span>[1] R. Frezzotti, P. A. Grassi, S. Sint, P. Weisz, Lattice QCD with a chirally twisted mass term, JHEP 08 (2001) 058. [arXiv:hep-lat/0101001](http://arxiv.org/abs/hep-lat/0101001), [doi:](https://doi.org/10.1088/1126-6708/2001/08/058) [10.1088/1126-6708/2001/08/058](https://doi.org/10.1088/1126-6708/2001/08/058).
- <span id="page-11-1"></span>[2] S. Capitani, M. Lüscher, R. Sommer, H. Wittig, Non-perturbative quark mass renormalization in quenched lattice QCD, Nucl. Phys. B 544 (1999) 669–698, [Erratum: Nucl.Phys.B 582, 762–762 (2000)]. [arXiv:hep-lat/](http://arxiv.org/abs/hep-lat/9810063) [9810063](http://arxiv.org/abs/hep-lat/9810063), [doi:10.1016/S0550-3213\(98\)00857-8](https://doi.org/10.1016/S0550-3213(98)00857-8).
- <span id="page-11-2"></span>[3] D. E. Groom, et al., Review of particle physics. Particle Data Group, Eur. Phys. J. C 15 (2000) 1–878.
- <span id="page-11-3"></span>[4] Y. Aoki, et al., FLAG Review 2021 (11 2021). [arXiv:2111.09849](http://arxiv.org/abs/2111.09849).
- <span id="page-11-4"></span>[5] C. Gattringer, C. B. Lang, Quantum chromodynamics on the lattice, Vol. 788, Springer, Berlin, 2010. [doi:10.1007/978-3-642-01850-3](https://doi.org/10.1007/978-3-642-01850-3).
- <span id="page-11-5"></span>[6] S. Durr, et al., Ab-Initio Determination of Light Hadron Masses, Science 322 (2008) 1224–1227. [arXiv:0906.3599](http://arxiv.org/abs/0906.3599), [doi:10.1126/science.](https://doi.org/10.1126/science.1163233) [1163233](https://doi.org/10.1126/science.1163233).
- <span id="page-11-6"></span>[7] A. Bazavov, et al., Equation of state in ( 2+1 )-flavor QCD, Phys. Rev. D 90 (2014) 094503. [arXiv:1407.6387](http://arxiv.org/abs/1407.6387), [doi:10.1103/PhysRevD.90.](https://doi.org/10.1103/PhysRevD.90.094503) [094503](https://doi.org/10.1103/PhysRevD.90.094503).
- <span id="page-11-7"></span>[8] S. Borsanyi, G. Endrodi, Z. Fodor, A. Jakovac, S. D. Katz, S. Krieg, C. Ratti, K. K. Szabo, The QCD equation of state with dynamical quarks, JHEP 11 (2010) 077. [arXiv:1007.2580](http://arxiv.org/abs/1007.2580), [doi:10.1007/](https://doi.org/10.1007/JHEP11(2010)077) [JHEP11\(2010\)077](https://doi.org/10.1007/JHEP11(2010)077).
- <span id="page-12-0"></span>[9] T. Aoyama, et al., The anomalous magnetic moment of the muon in the Standard Model, Phys. Rept. 887 (2020) 1–166. [arXiv:2006.04822](http://arxiv.org/abs/2006.04822), [doi:10.1016/j.physrep.2020.07.006](https://doi.org/10.1016/j.physrep.2020.07.006).
- <span id="page-12-1"></span>[10] S. Schaefer, R. Sommer, F. Virotta, Critical slowing down and error analysis in lattice QCD simulations, Nucl. Phys. B 845 (2011) 93–119. [arXiv:1009.5228](http://arxiv.org/abs/1009.5228), [doi:10.1016/j.nuclphysb.2010.11.020](https://doi.org/10.1016/j.nuclphysb.2010.11.020).
- <span id="page-12-2"></span>[11] M. Luscher, Trivializing maps, the Wilson flow and the HMC algorithm, Commun. Math. Phys. 293 (2010) 899–919. [arXiv:0907.5491](http://arxiv.org/abs/0907.5491), [doi:](https://doi.org/10.1007/s00220-009-0953-7) [10.1007/s00220-009-0953-7](https://doi.org/10.1007/s00220-009-0953-7).
- <span id="page-12-3"></span>[12] H. Nicolai, On a New Characterization of Scalar Supersymmetric Theories, Phys. Lett. B 89 (1980) 341. [doi:10.1016/0370-2693\(80\)](https://doi.org/10.1016/0370-2693(80)90138-0) [90138-0](https://doi.org/10.1016/0370-2693(80)90138-0).
- <span id="page-12-4"></span>[13] D. Boyda, et al., Applications of Machine Learning to Lattice Quantum Field Theory, in: 2022 Snowmass Summer Study, 2022. [arXiv:2202.](http://arxiv.org/abs/2202.05838) [05838](http://arxiv.org/abs/2202.05838).
- <span id="page-12-5"></span>[14] A. Tanaka, A. Tomiya, Towards reduction of autocorrelation in HMC by machine learning (12 2017). [arXiv:1712.03893](http://arxiv.org/abs/1712.03893).
- <span id="page-12-6"></span>[15] J. M. Pawlowski, J. M. Urban, Reducing Autocorrelation Times in Lattice Simulations with Generative Adversarial Networks, Mach. Learn. Sci. Tech. 1 (2020) 045011. [arXiv:1811.03533](http://arxiv.org/abs/1811.03533), [doi:10.1088/](https://doi.org/10.1088/2632-2153/abae73) [2632-2153/abae73](https://doi.org/10.1088/2632-2153/abae73).
- <span id="page-12-7"></span>[16] K. Zhou, G. Endrodi, L.-G. Pang, H. Stöcker, Generative Model Study for 1+1d-Complex Scalar Field Theory, PoS AISIS2019 (2020) 007. [doi:](https://doi.org/10.22323/1.372.0007) [10.22323/1.372.0007](https://doi.org/10.22323/1.372.0007).
- <span id="page-12-8"></span>[17] A. Tomiya, Y. Nagai, Gauge covariant neural network for 4 dimensional non-abelian gauge theory (3 2021). [arXiv:2103.11965](http://arxiv.org/abs/2103.11965).
- <span id="page-12-9"></span>[18] S. Foreman, X.-Y. Jin, J. C. Osborn, LeapfrogLayers: A Trainable Framework for Effective Topological Sampling, PoS LATTICE2021 (2022) 508. [arXiv:2112.01582](http://arxiv.org/abs/2112.01582), [doi:10.22323/1.396.0508](https://doi.org/10.22323/1.396.0508).
- <span id="page-12-10"></span>[19] M. S. Albergo, G. Kanwar, P. E. Shanahan, Flow-based generative models for Markov chain Monte Carlo in lattice field theory, Phys. Rev. D 100 (3) (2019) 034515. [arXiv:1904.12072](http://arxiv.org/abs/1904.12072), [doi:10.1103/PhysRevD.](https://doi.org/10.1103/PhysRevD.100.034515) [100.034515](https://doi.org/10.1103/PhysRevD.100.034515).
- <span id="page-13-0"></span>[20] G. Kanwar, M. S. Albergo, D. Boyda, K. Cranmer, D. C. Hackett, S. Racanière, D. J. Rezende, P. E. Shanahan, Equivariant flow-based sampling for lattice gauge theory, Phys. Rev. Lett. 125 (12) (2020) 121601. [arXiv:2003.06413](http://arxiv.org/abs/2003.06413), [doi:10.1103/PhysRevLett.125.121601](https://doi.org/10.1103/PhysRevLett.125.121601).
- <span id="page-13-1"></span>[21] D. Boyda, G. Kanwar, S. Racanière, D. J. Rezende, M. S. Albergo, K. Cranmer, D. C. Hackett, P. E. Shanahan, Sampling using  $SU(N)$ gauge equivariant flows, Phys. Rev. D  $103$  (7) (2021) 074504.  $arXiv:$ [2008.05456](http://arxiv.org/abs/2008.05456), [doi:10.1103/PhysRevD.103.074504](https://doi.org/10.1103/PhysRevD.103.074504).
- <span id="page-13-2"></span>[22] M. S. Albergo, G. Kanwar, S. Racanière, D. J. Rezende, J. M. Urban, D. Boyda, K. Cranmer, D. C. Hackett, P. E. Shanahan, Flow-based sampling for fermionic lattice field theories, Phys. Rev. D 104 (11) (2021) 114507. [arXiv:2106.05934](http://arxiv.org/abs/2106.05934), [doi:10.1103/PhysRevD.104.114507](https://doi.org/10.1103/PhysRevD.104.114507).
- <span id="page-13-3"></span>[23] R. Abbott, et al., Gauge-equivariant flow models for sampling in lattice field theories with pseudofermions (7 2022). [arXiv:2207.08945](http://arxiv.org/abs/2207.08945).
- <span id="page-13-4"></span>[24] R. Abbott, et al., Sampling QCD field configurations with gaugeequivariant flow models, in: 39th International Symposium on Lattice Field Theory, 2022. [arXiv:2208.03832](http://arxiv.org/abs/2208.03832).
- <span id="page-13-5"></span>[25] M. S. Albergo, D. Boyda, D. C. Hackett, G. Kanwar, K. Cranmer, S. Racanière, D. J. Rezende, P. E. Shanahan, Introduction to Normalizing Flows for Lattice Field Theory (1 2021). [arXiv:2101.08176](http://arxiv.org/abs/2101.08176).
- <span id="page-13-6"></span>[26] L. Del Debbio, J. M. Rossney, M. Wilson, Efficient modeling of trivializing maps for lattice  $\phi$ 4 theory using normalizing flows: A first look at scalability, Phys. Rev. D 104 (9) (2021) 094507. [arXiv:2105.12481](http://arxiv.org/abs/2105.12481), [doi:10.1103/PhysRevD.104.094507](https://doi.org/10.1103/PhysRevD.104.094507).
- <span id="page-13-7"></span>[27] S. Foreman, T. Izubuchi, L. Jin, X.-Y. Jin, J. C. Osborn, A. Tomiya, HMC with Normalizing Flows, PoS LATTICE2021 (2022) 073. [arXiv:](http://arxiv.org/abs/2112.01586) [2112.01586](http://arxiv.org/abs/2112.01586), [doi:10.22323/1.396.0073](https://doi.org/10.22323/1.396.0073).
- <span id="page-13-8"></span>[28] S. Duane, A. D. Kennedy, B. J. Pendleton, D. Roweth, Hybrid Monte Carlo, Phys. Lett. B 195 (1987) 216–222. [doi:10.1016/0370-2693\(87\)](https://doi.org/10.1016/0370-2693(87)91197-X) [91197-X](https://doi.org/10.1016/0370-2693(87)91197-X).
- <span id="page-13-9"></span>[29] M. A. Clark, A. D. Kennedy, Accelerating dynamical fermion computations using the rational hybrid Monte Carlo (RHMC) algorithm with multiple pseudofermion fields, Phys. Rev. Lett. 98 (2007) 051601. [arXiv:hep-lat/0608015](http://arxiv.org/abs/hep-lat/0608015), [doi:10.1103/PhysRevLett.98.051601](https://doi.org/10.1103/PhysRevLett.98.051601).
- <span id="page-14-0"></span>[30] M. Luscher, Schwarz-preconditioned HMC algorithm for two-flavour lattice QCD, Comput. Phys. Commun. 165 (2005) 199–220. [arXiv:](http://arxiv.org/abs/hep-lat/0409106) [hep-lat/0409106](http://arxiv.org/abs/hep-lat/0409106), [doi:10.1016/j.cpc.2004.10.004](https://doi.org/10.1016/j.cpc.2004.10.004).
- <span id="page-14-1"></span>[31] J. Bezanson, S. Karpinski, V. B. Shah, A. Edelman, [Julia: A fast dy](https://arxiv.org/abs/1209.5145)[namic language for technical computing](https://arxiv.org/abs/1209.5145) (2012). [doi:10.48550/ARXIV.](https://doi.org/10.48550/ARXIV.1209.5145) [1209.5145](https://doi.org/10.48550/ARXIV.1209.5145). URL <https://arxiv.org/abs/1209.5145>
- <span id="page-14-2"></span>[32] J. contributors, Julia Micro-Benchmarks, [https://julialang.org/](https://julialang.org/benchmarks/) [benchmarks/](https://julialang.org/benchmarks/), [Online; accessed 18-August-2022] (2008).
- <span id="page-14-3"></span>[33] M. Rodekamp, E. Berkowitz, C. Gäntgen, S. Krieg, T. Luu, J. Ostmeyer, Mitigating the Hubbard Sign Problem with Complex-Valued Neural Networks (3 2022). [arXiv:2203.00390](http://arxiv.org/abs/2203.00390).